# Industrial Automation (Automação de Processos Industriais)

# **PLCs Programming Languages Instruction List**

http://www.isr.ist.utl.pt/~pjcro/courses/api1011/api1011.html

Prof. Paulo Jorge Oliveira pjcro @ isr.ist.utl.pt Tel: 21 8418053 ou 2053 (internal)

# **Syllabus:**

# **Chap. 2 – Introduction to PLCs [2 weeks]**

**...**

**Chap. 3 – PLCs Programming Languages [2 weeks]**  Standard languages (IEC-1131-3): *Ladder Diagram; Instruction List,* and *Structured Text.*  Software development resources.

**... Chap. 4 - GRAFCET** *(Sequential Function Chart)* **[1 week]**

# **PLCs Programming Languages**  $(IEC 1131-3)$

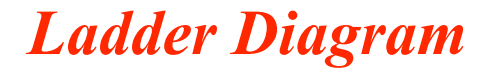

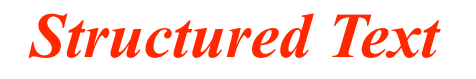

*(GRAFCET)* 

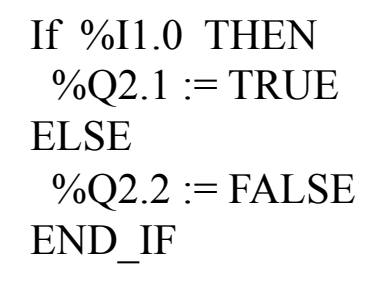

*Instruction List* 

*Sequential Function Chart* 

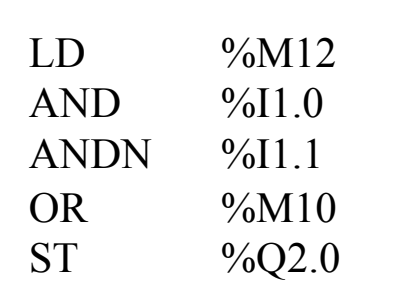

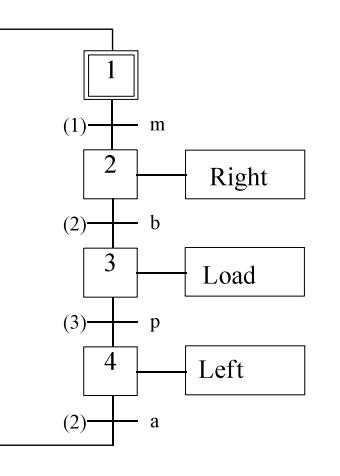

API P. Oliveira Page 3

# Linguagens de programação de PLCs  $(IEC 1131-3)$

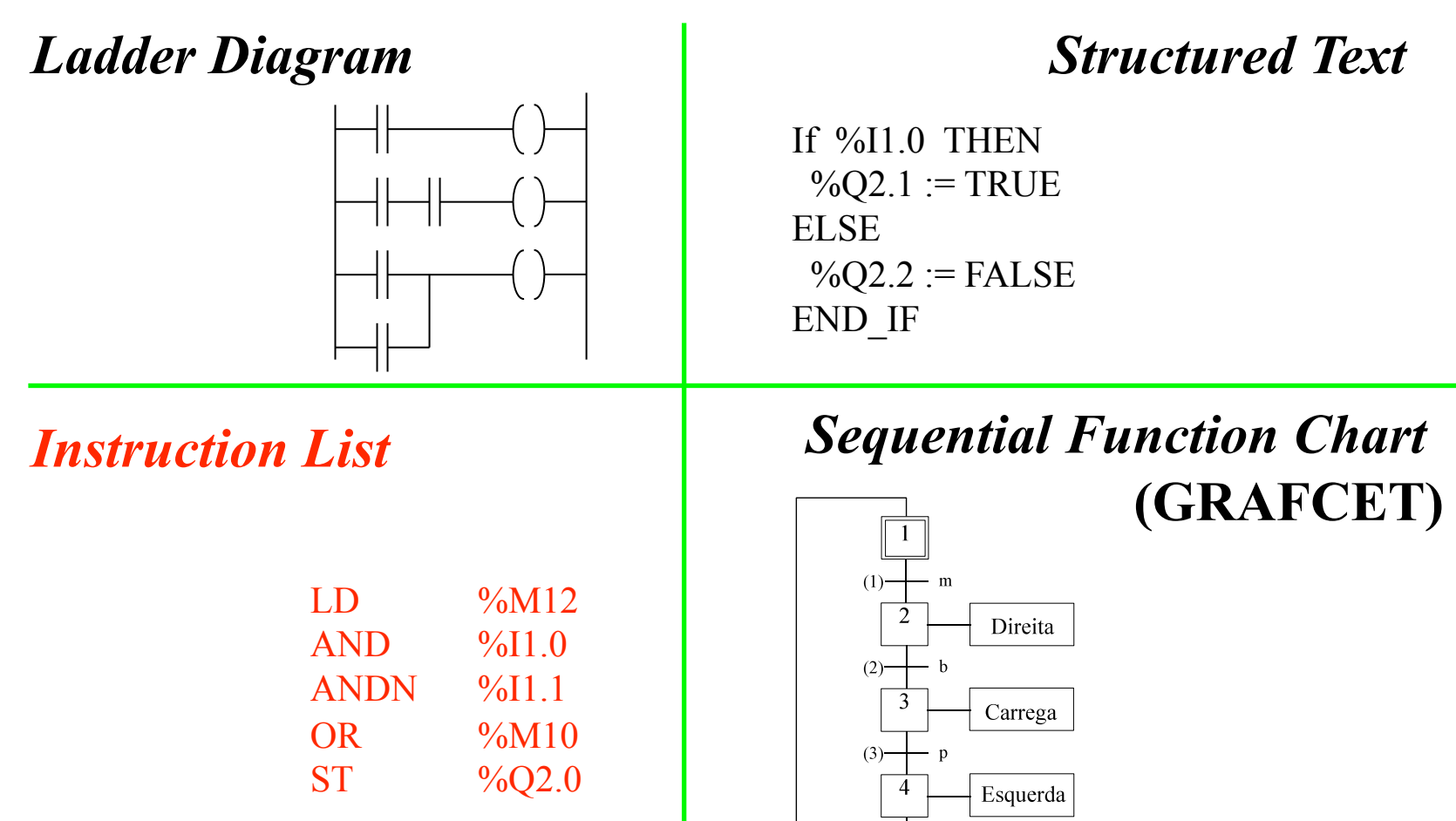

 $(2)$ 

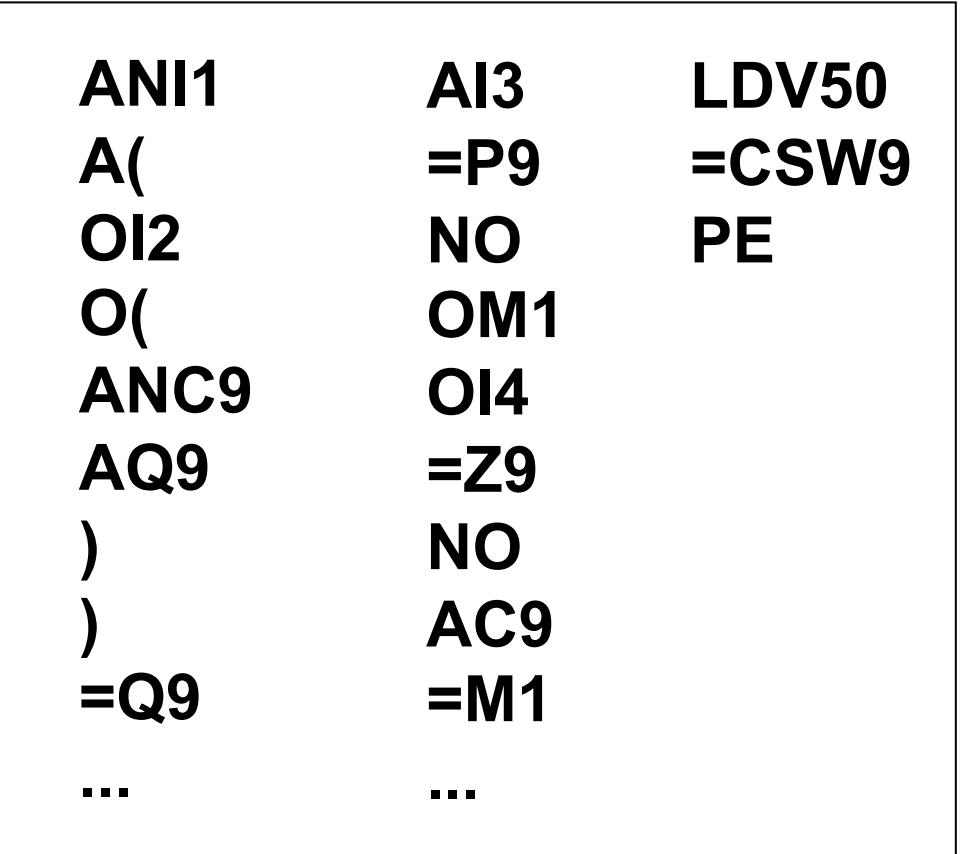

# **Instruction list Basic Instructions**

*Load*

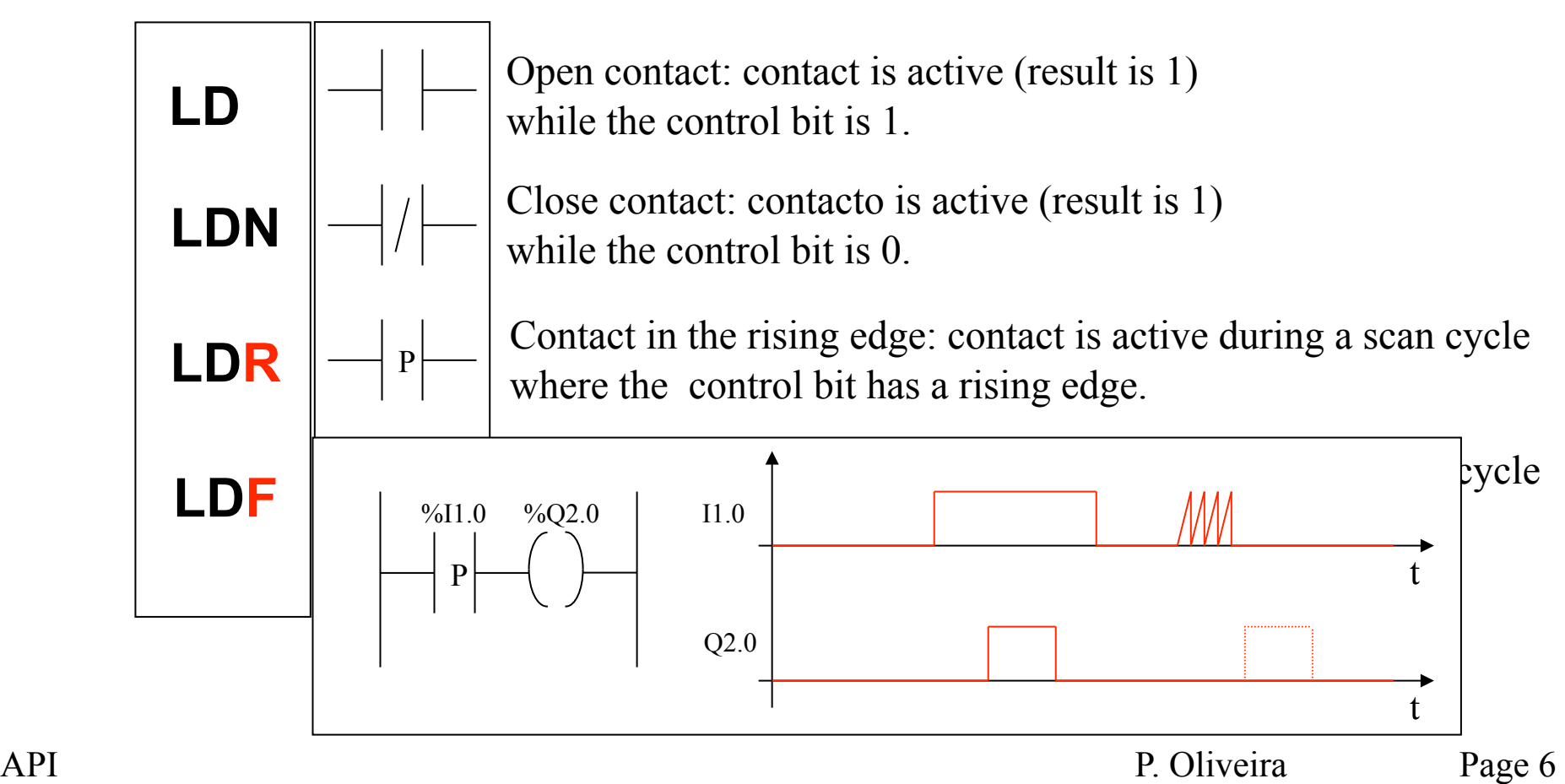

# **Instruction list Basic Instructions**

*Store*

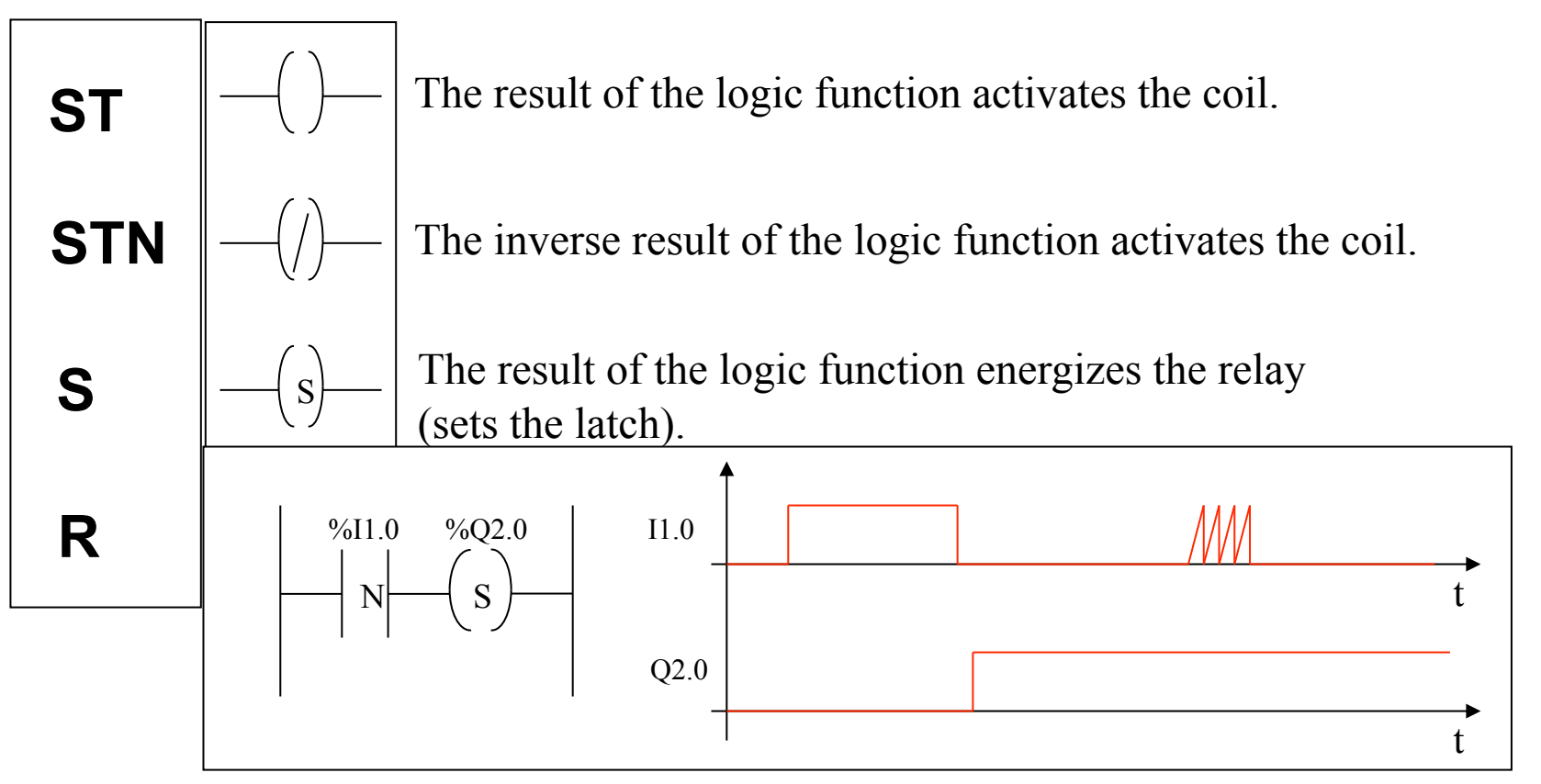

# **Basic Instructions**

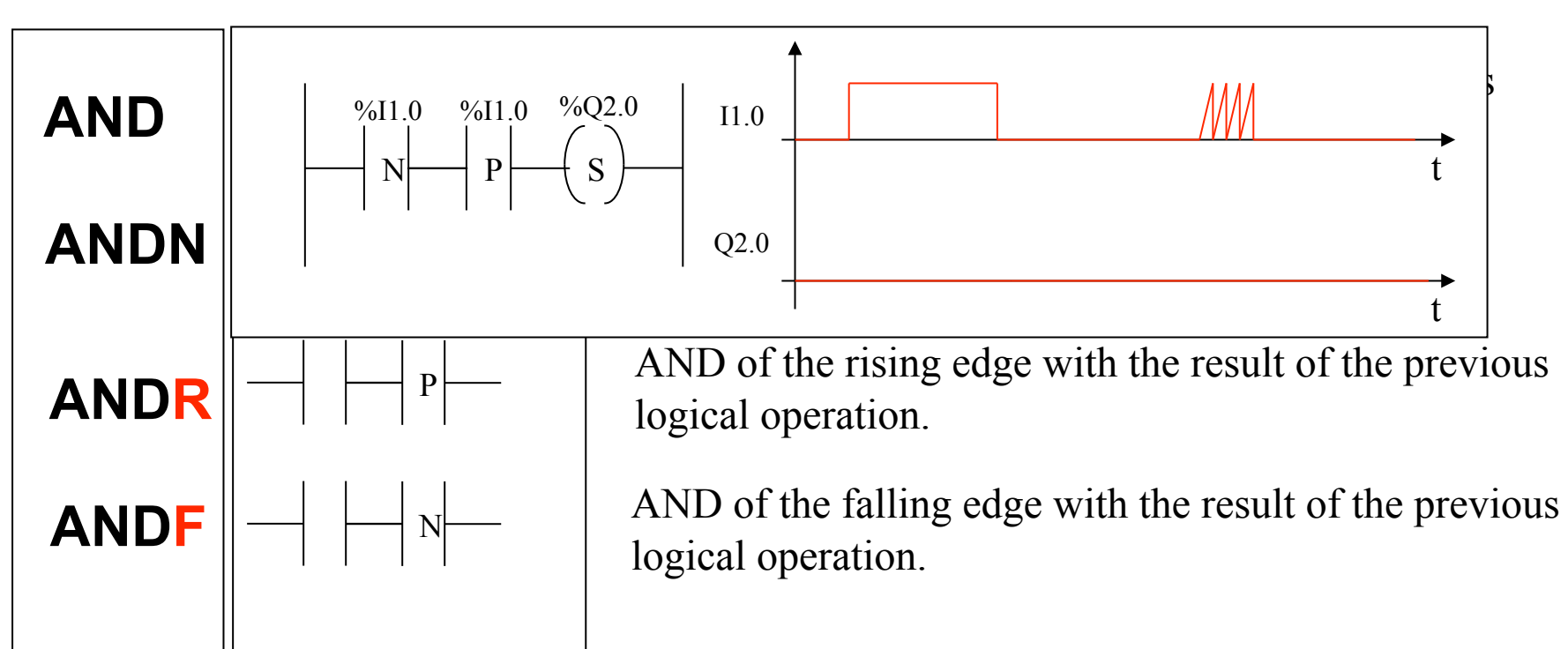

*AND*

API P. Oliveira Page 8

# **Instruction list Basic Instructions**

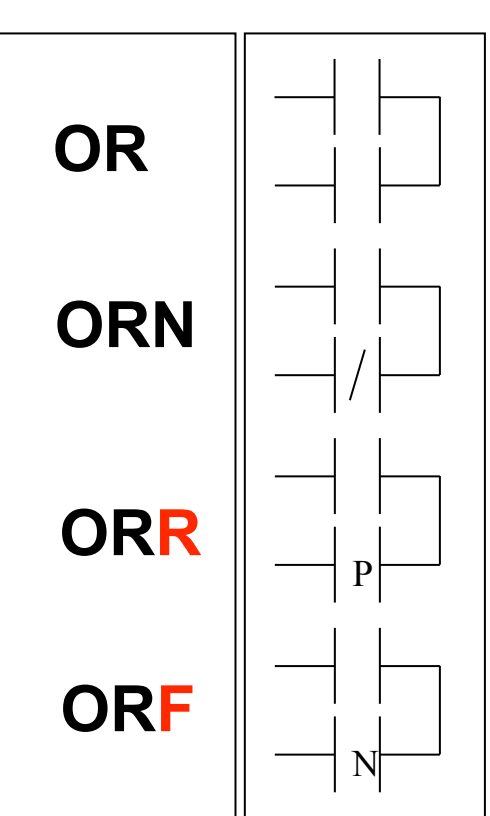

*OR*

OR of the operand with the result of the previous logical operation.

OR of the operand with the inverted result of the previous logical operation.

OR of the rising edge with the result of the previous logical operation.

OR of the falling edge with the result of the previous logical operation.

### **Example:**

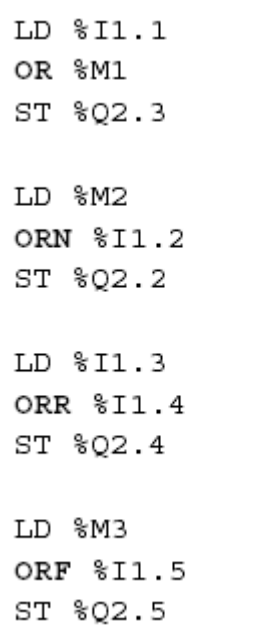

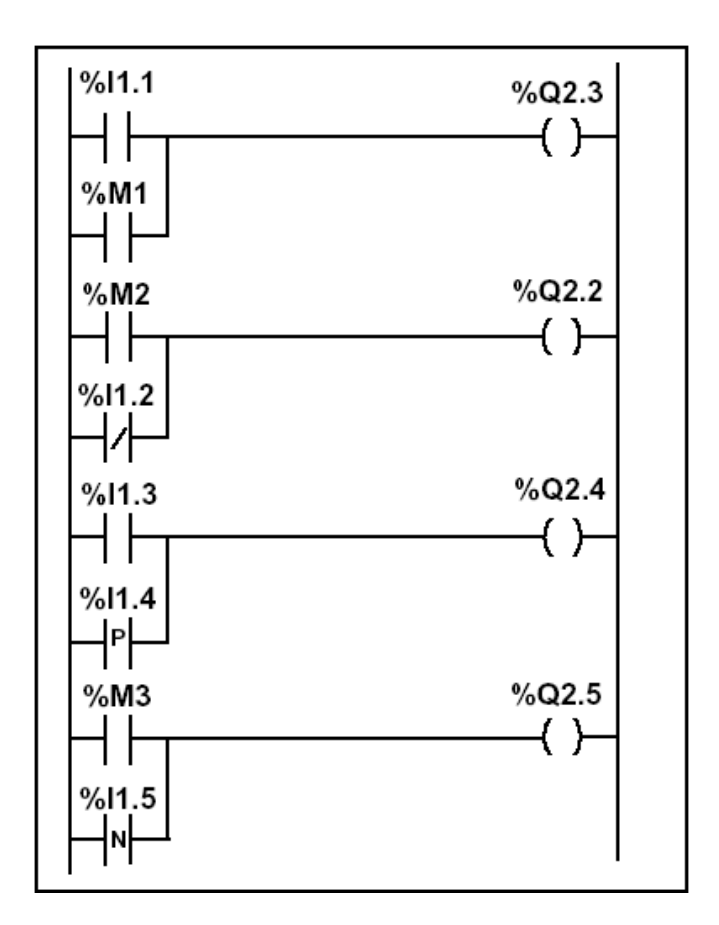

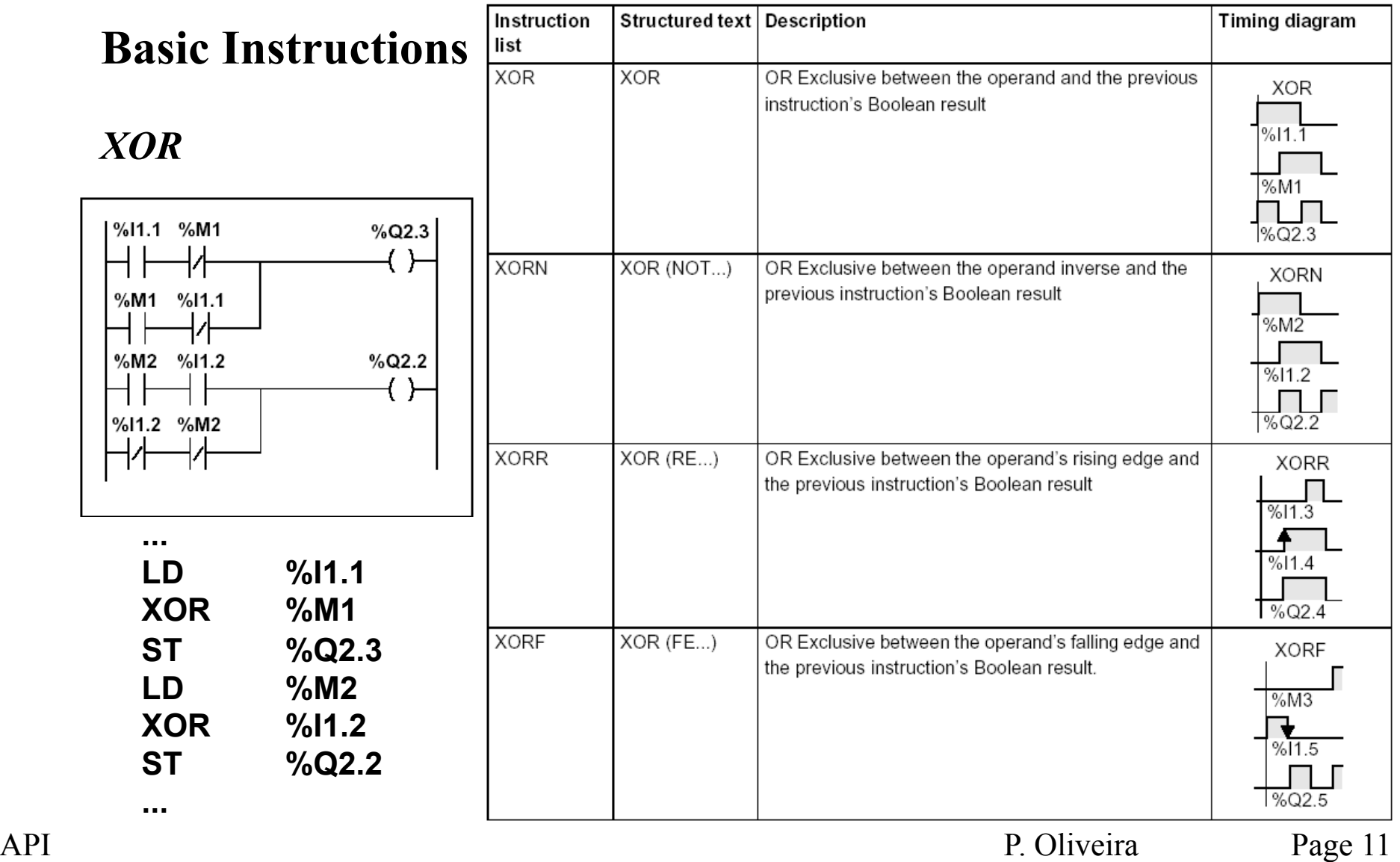

# *Temporized Relays*

*or* 

*Timers*

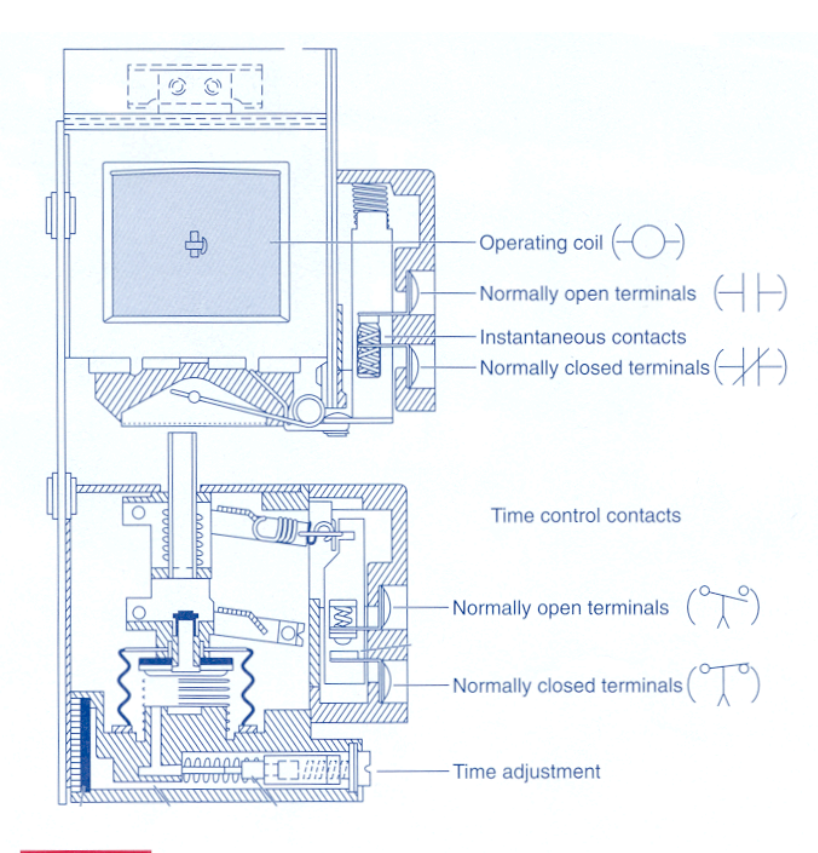

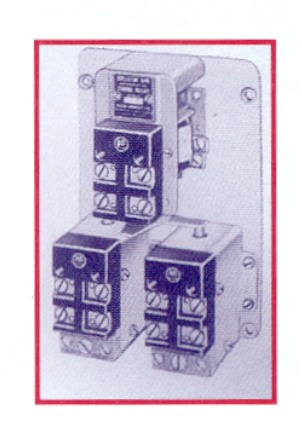

#### Fig. 7-1

Pneumatic on-delay timer. (Courtesy of Allen-Bradley Company, Inc.)

**Instruction** 

*or* 

 $IN$ 

TB: 1mn

MODIF: Y

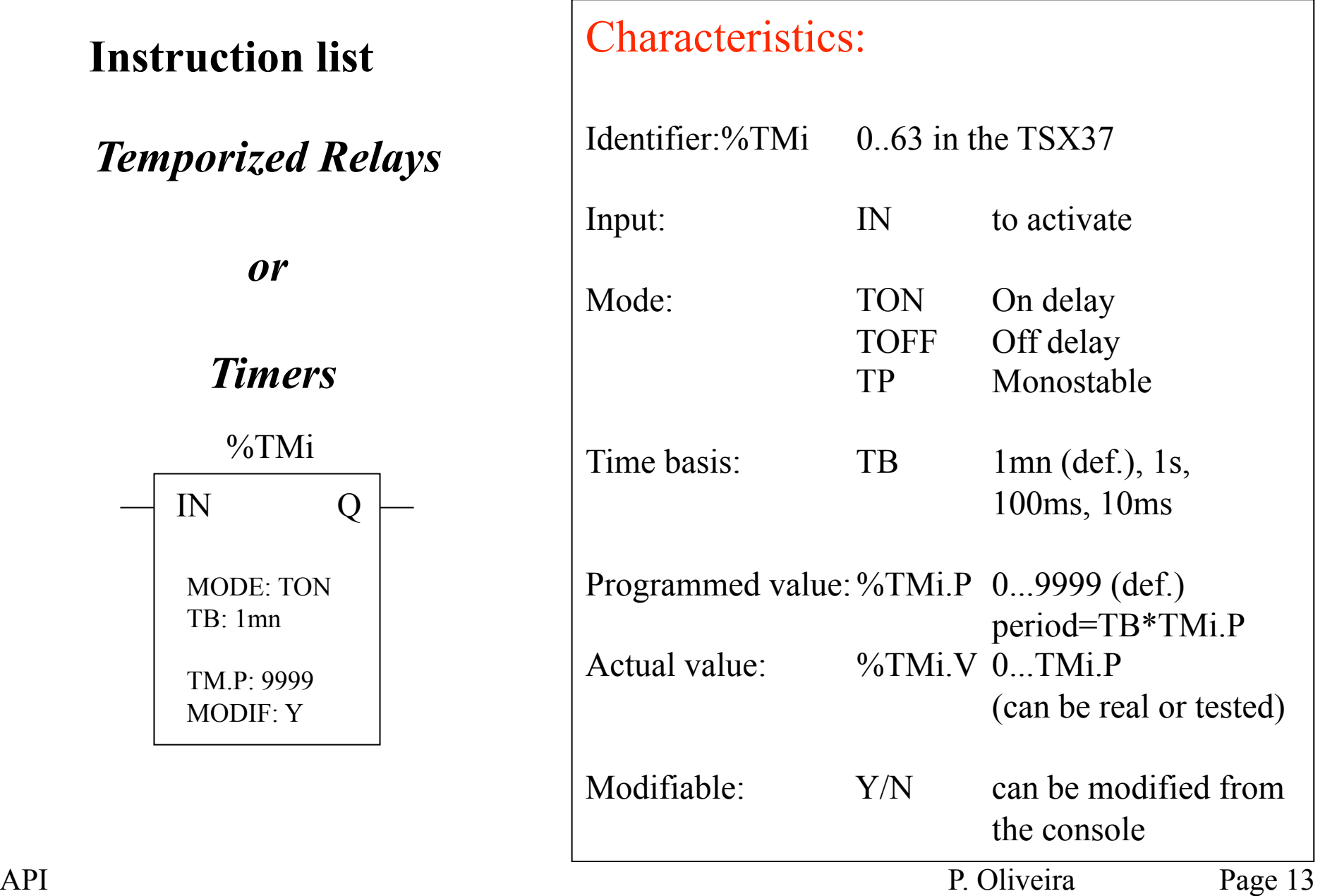

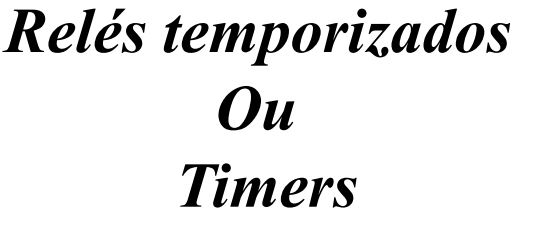

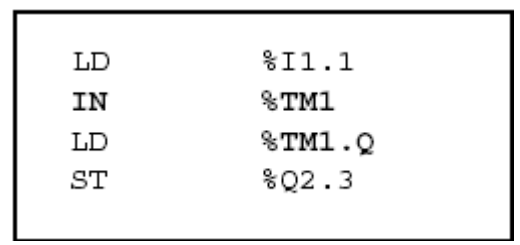

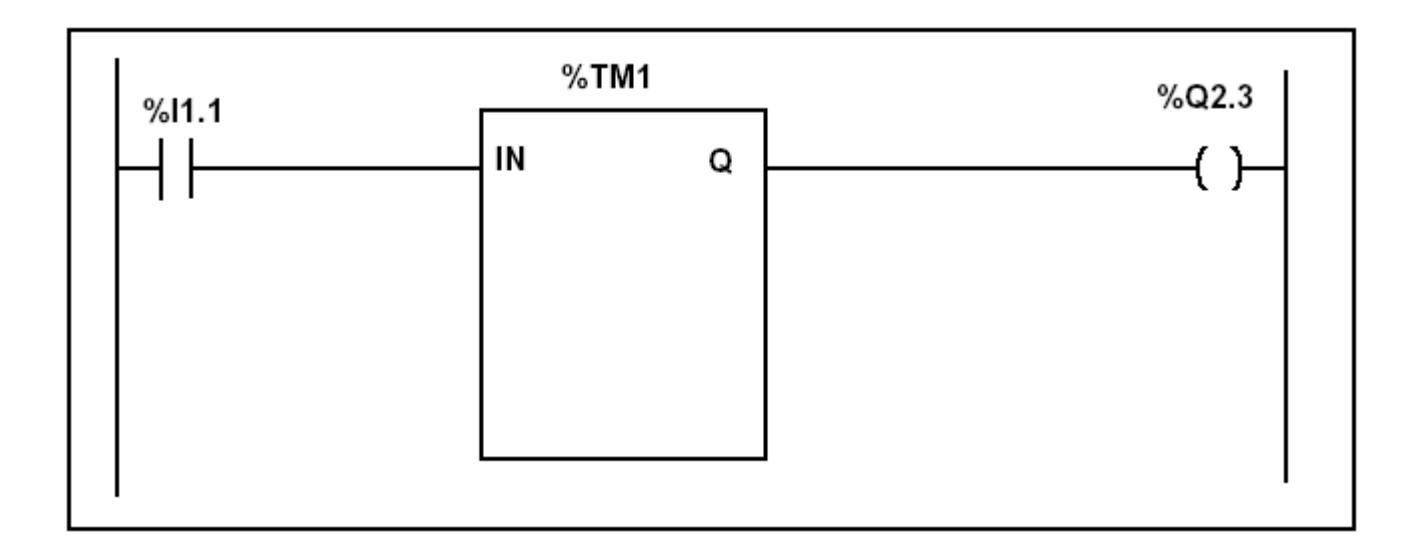

 $L2$ 

## **Instruction list**

### **Example:**

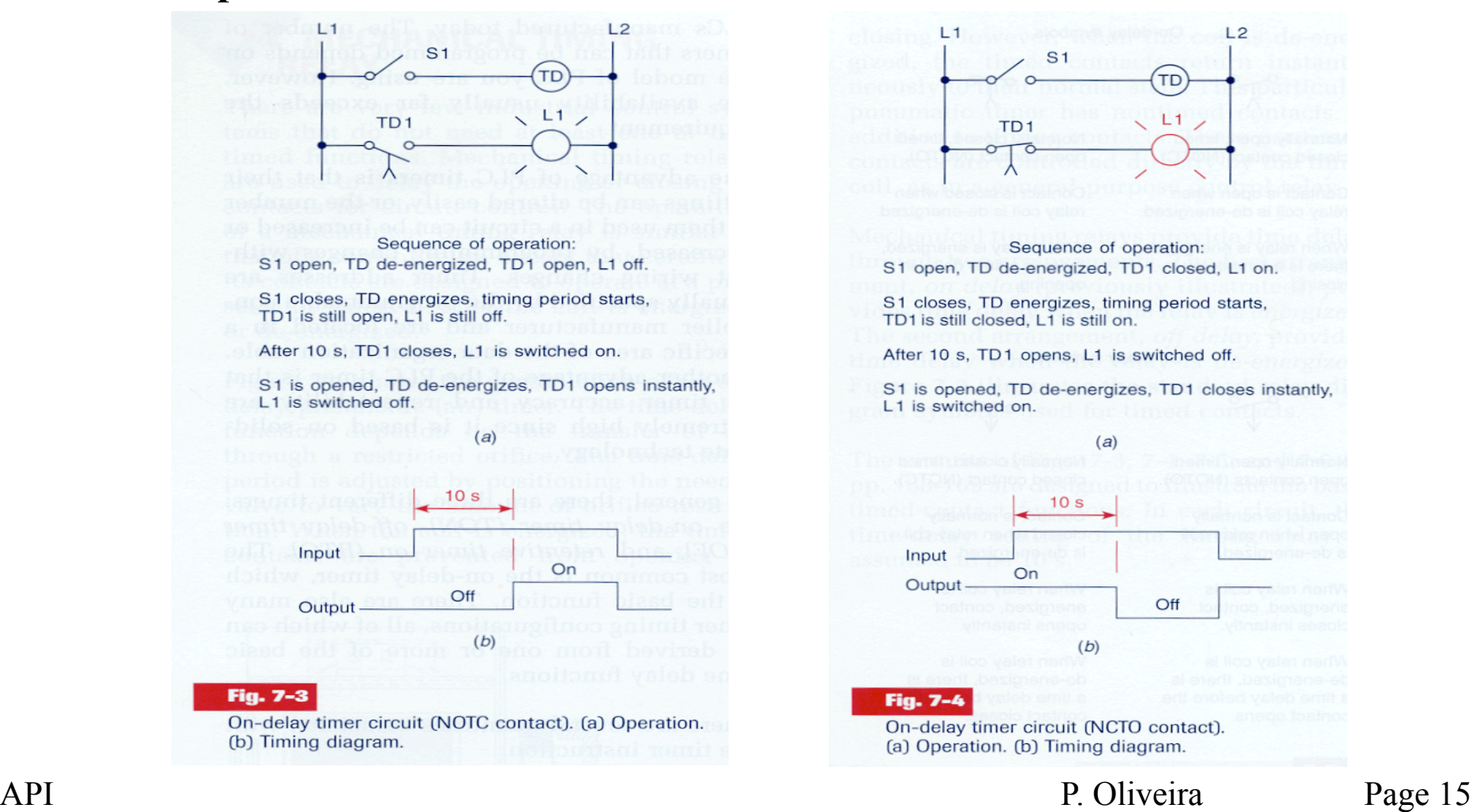

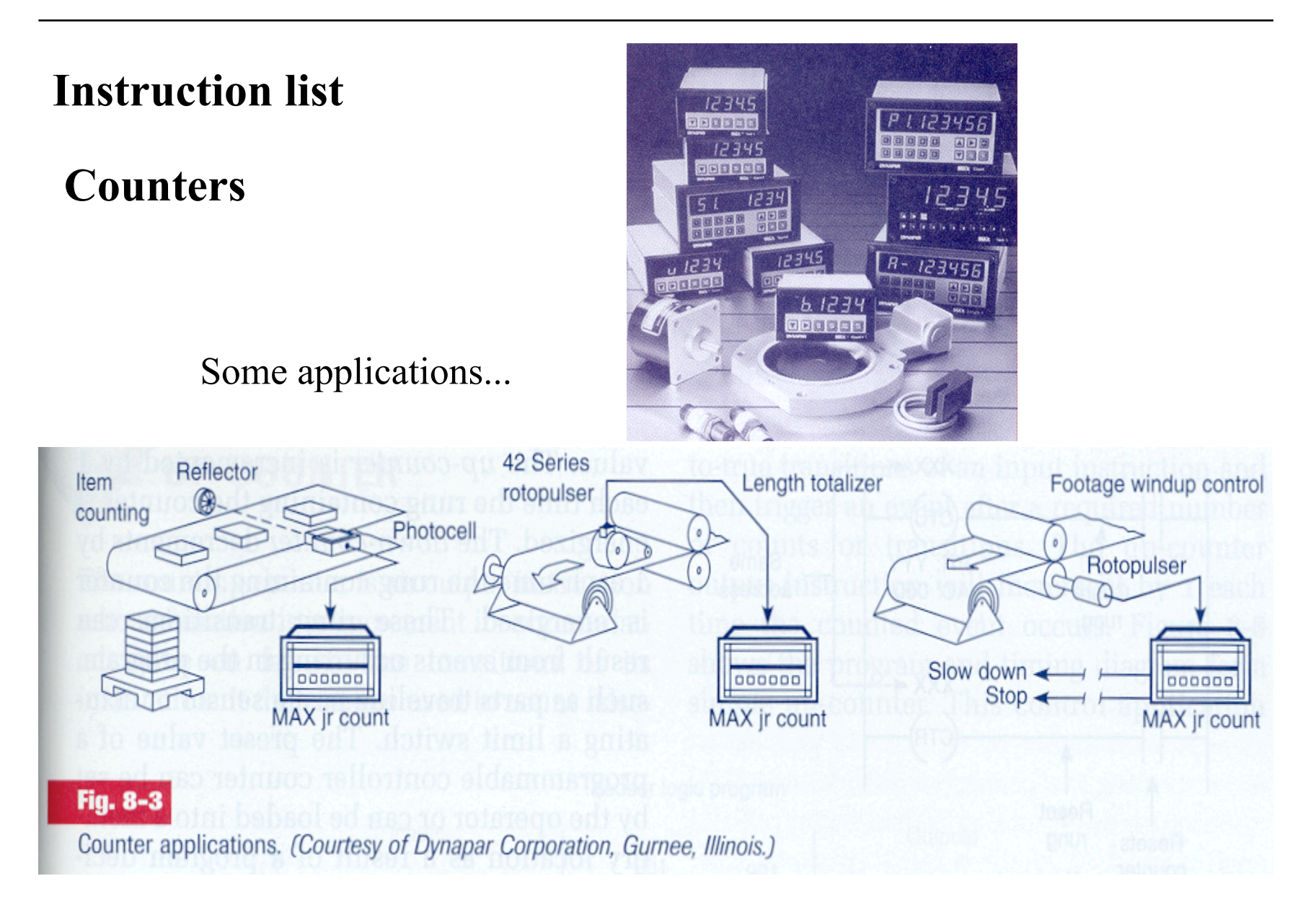

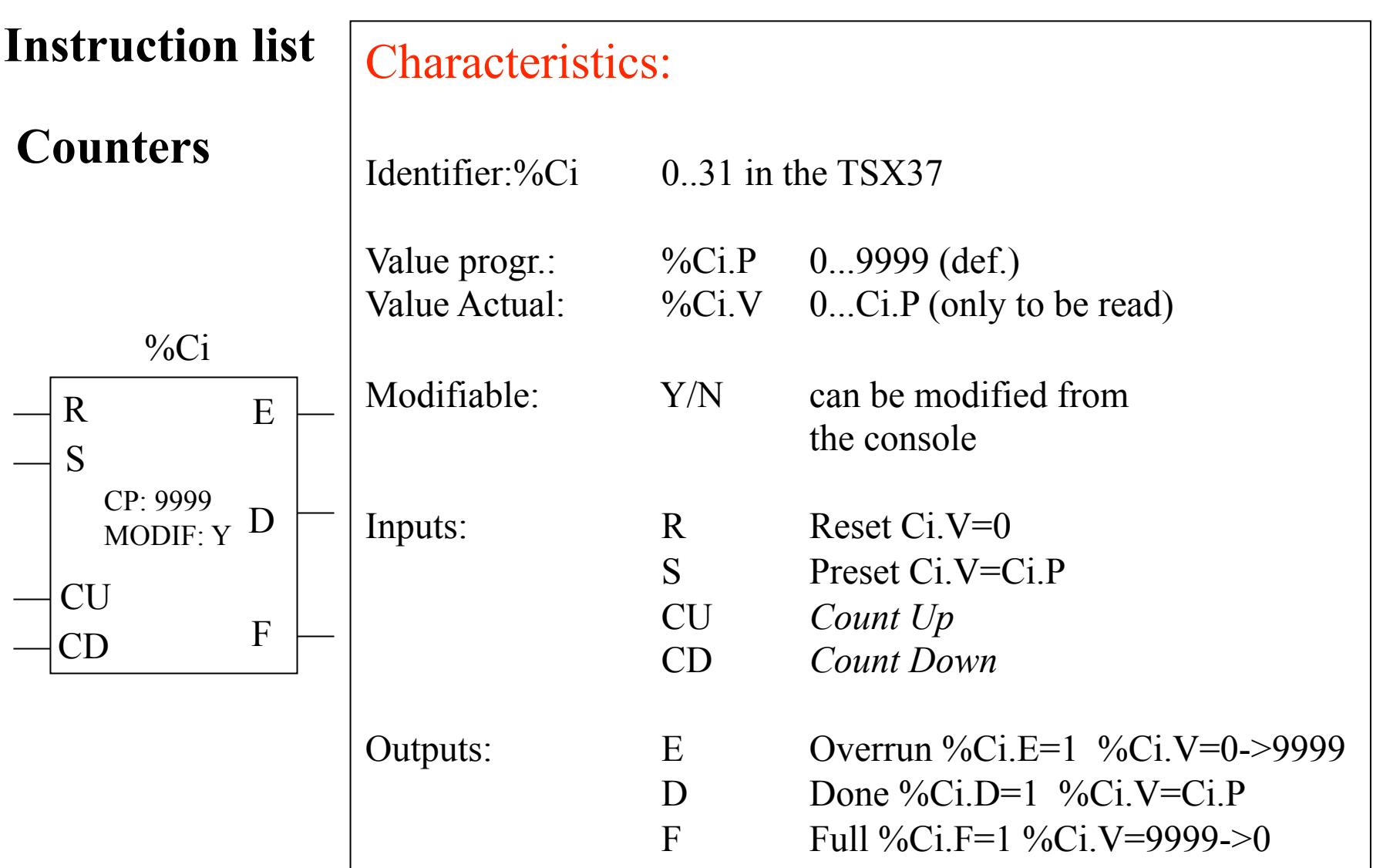

**Counters** 

**Example:** 

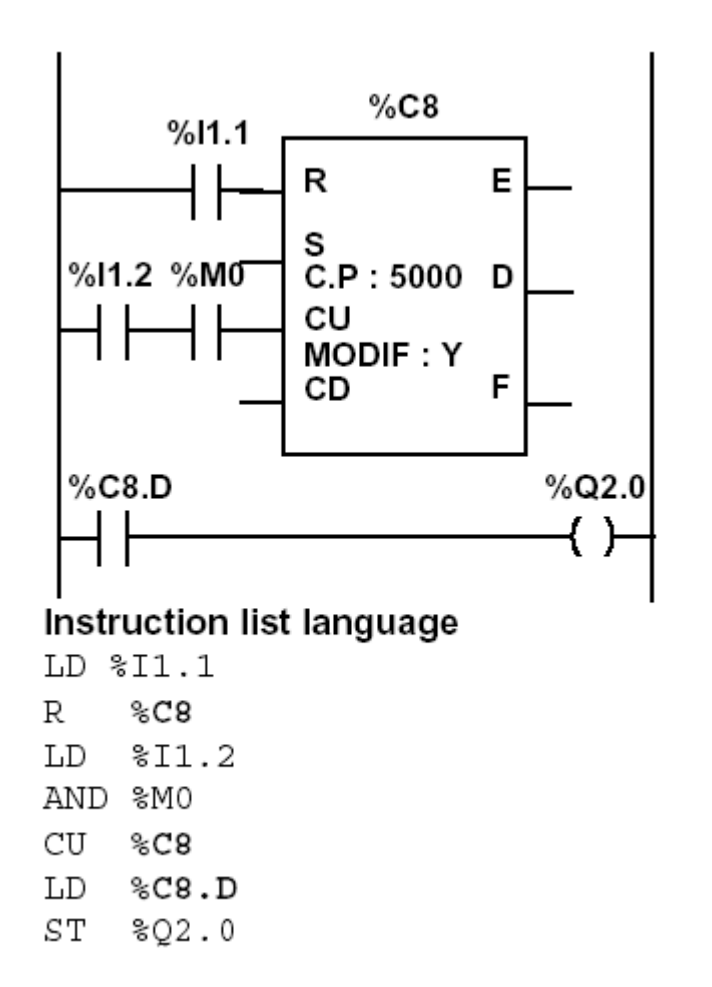

**Numerical Processing** 

### **Algebraic and Logic Functions**

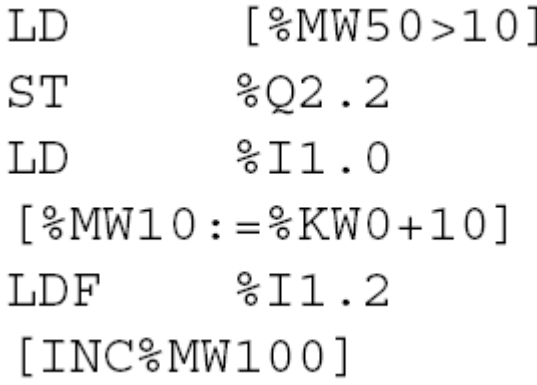

### **Numerical Processing**

### **Arithmetic Functions**

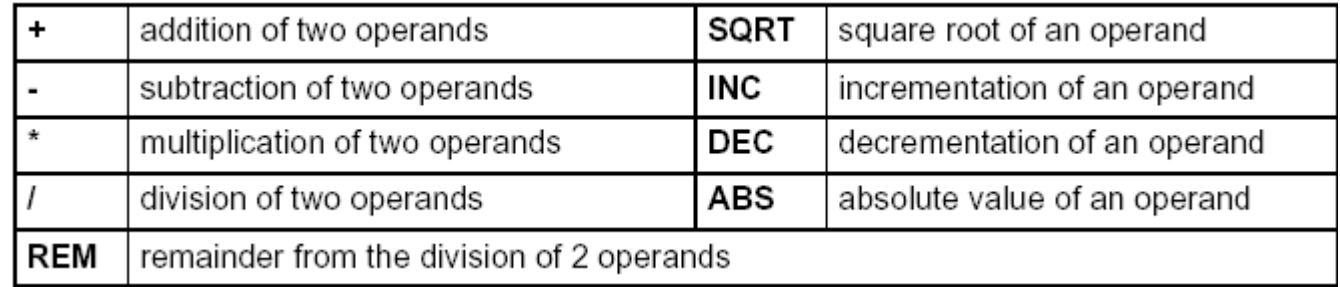

Operands

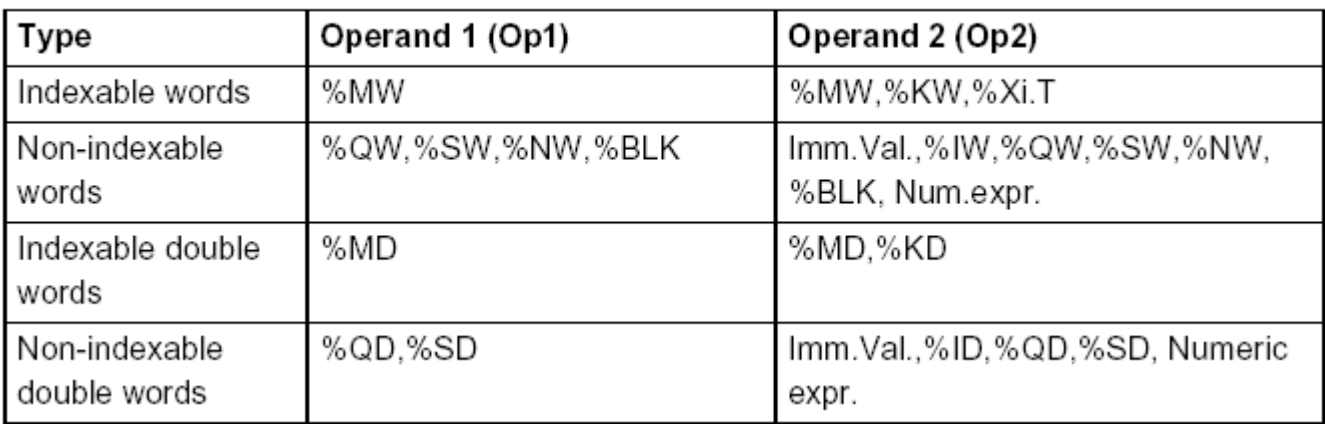

### **Numerical Processing**

**Example:** 

Arithmetic functions

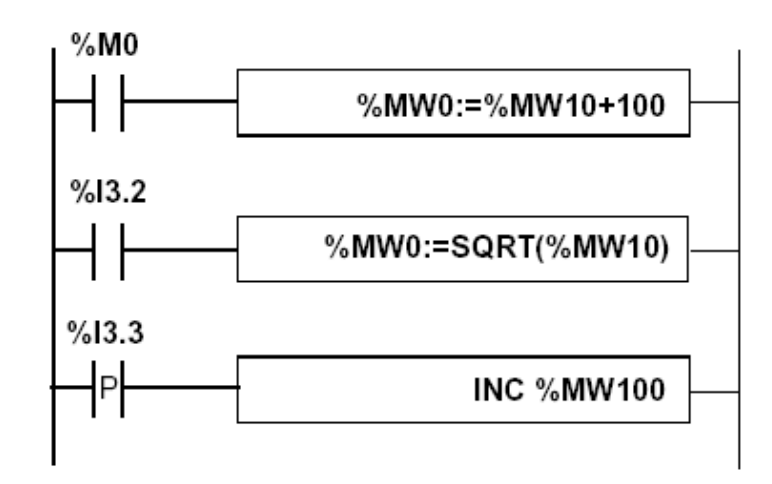

Instruction list language LD %M0  $[$ %MW0:=%MW10+100]

LD %13.2  $[$ %MW0:=SQRT(%MW10)]

LD %13.3 [INC %MW100]

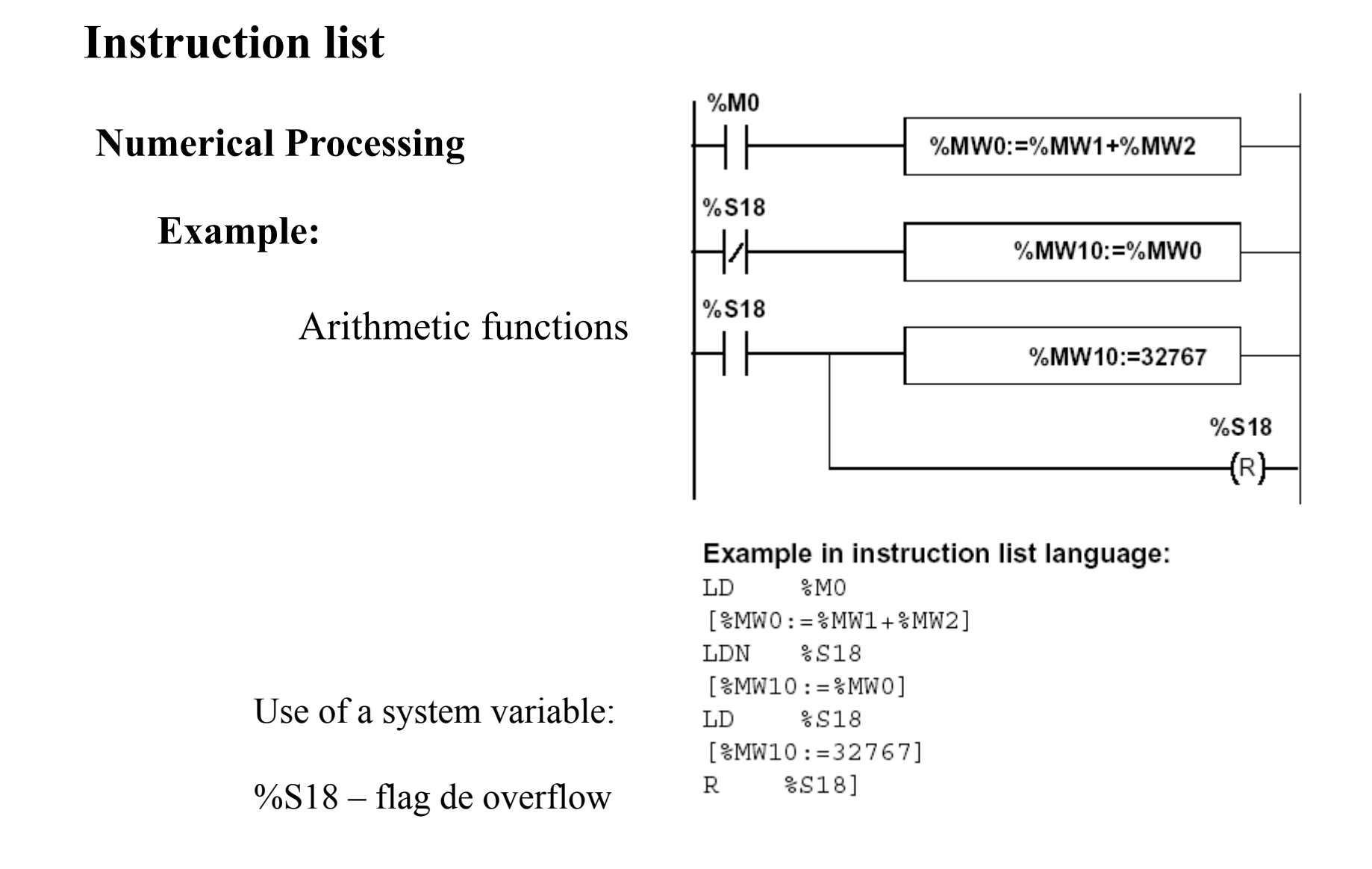

**Numerical Processing** 

**Logic Functions** 

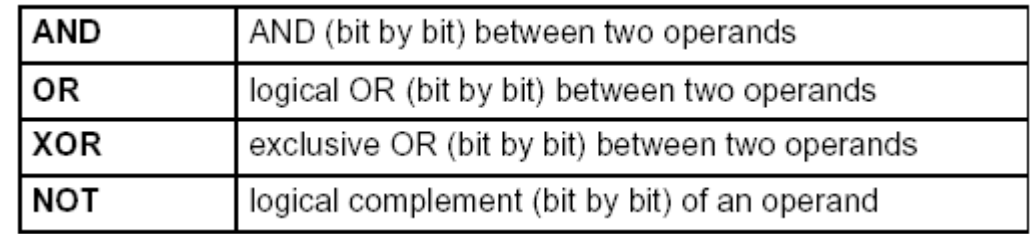

Comparison instructions are used to compare two operands.

- >: tests whether operand 1 is greater than operand 2,
- $\bullet$  >=: tests whether operand 1 is greater than or equal to operand 2,
- $\bullet$  <: tests whether operand 1 is less than operand 2,
- $\bullet$  <=: tests whether operand 1 is less than or equal to operand 2,
- $\bullet$  =: tests whether operand 1 is different from operand 2.

#### Operands

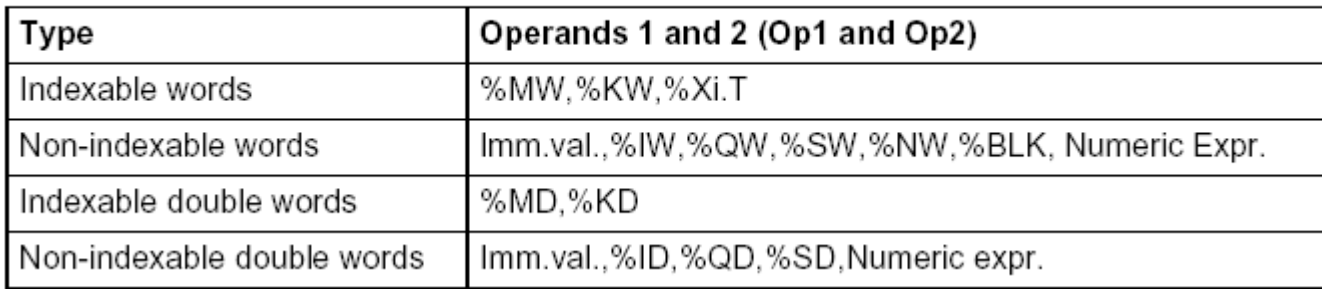

### **Numerical Processing**

### **Example:**

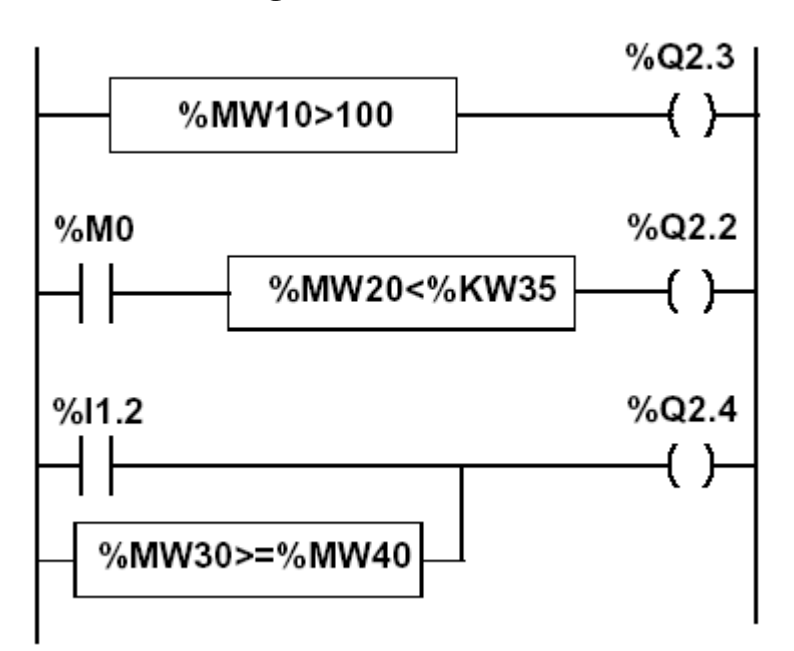

### Logic functions

#### Instruction list language

- $[$ %MW10>100] LD
- $\mathop{\rm ST}\nolimits$ %Q2.3
- LD %M0
- AND [%MW20<%KW35]
- SΤ %Q2.2
- $$I1.2$ LD
- $[$ %MW30>=%MW40] OR
- SΤ %Q2.4

### **Numerical Processing**

### **Priorities on the execution of the operations**

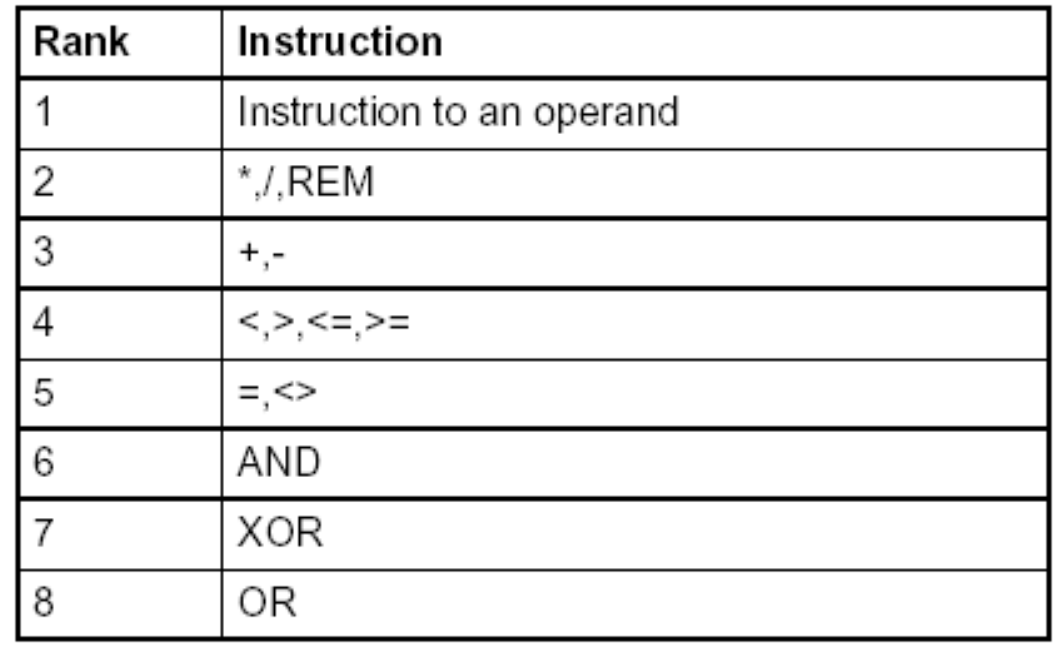

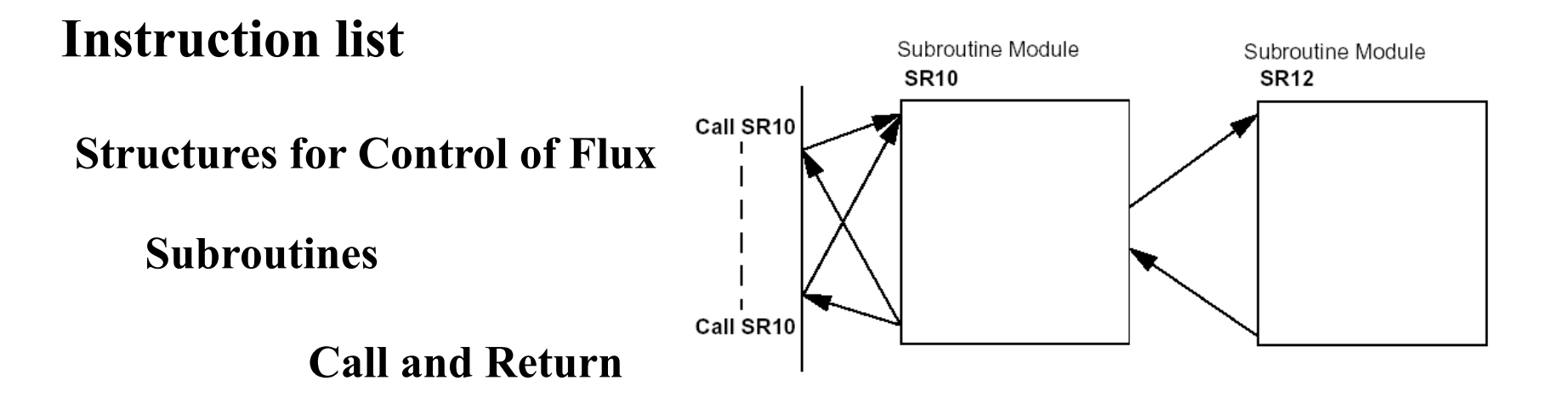

Ladder language:

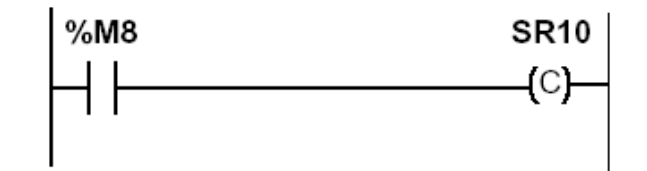

Instruction list language: LD %M8 SR10

Ladder language

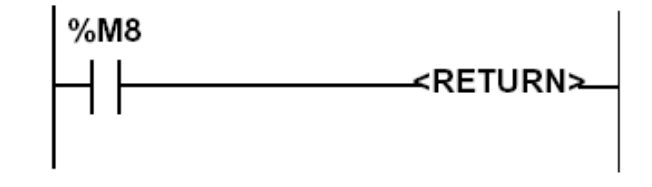

Instruction list language LD %M8 RETC

### **Structures for Control of Flux**

### **JUMP instructions:**

### **Conditional and unconditional**

Jump instructions are used to go to a programming line with an %Li label address:

- JMP: unconditional program jump
- JMPC: program jump if the instruction's Boolean result from the previous test is set at 1
- JMPCN: program jump if the instruction's Boolean result from the previous test is set at 0. %Li is the label of the line to which the jump has been made (address i from 1 to 999 with maximum 256 labels)

### **Structures for Control of Flux**

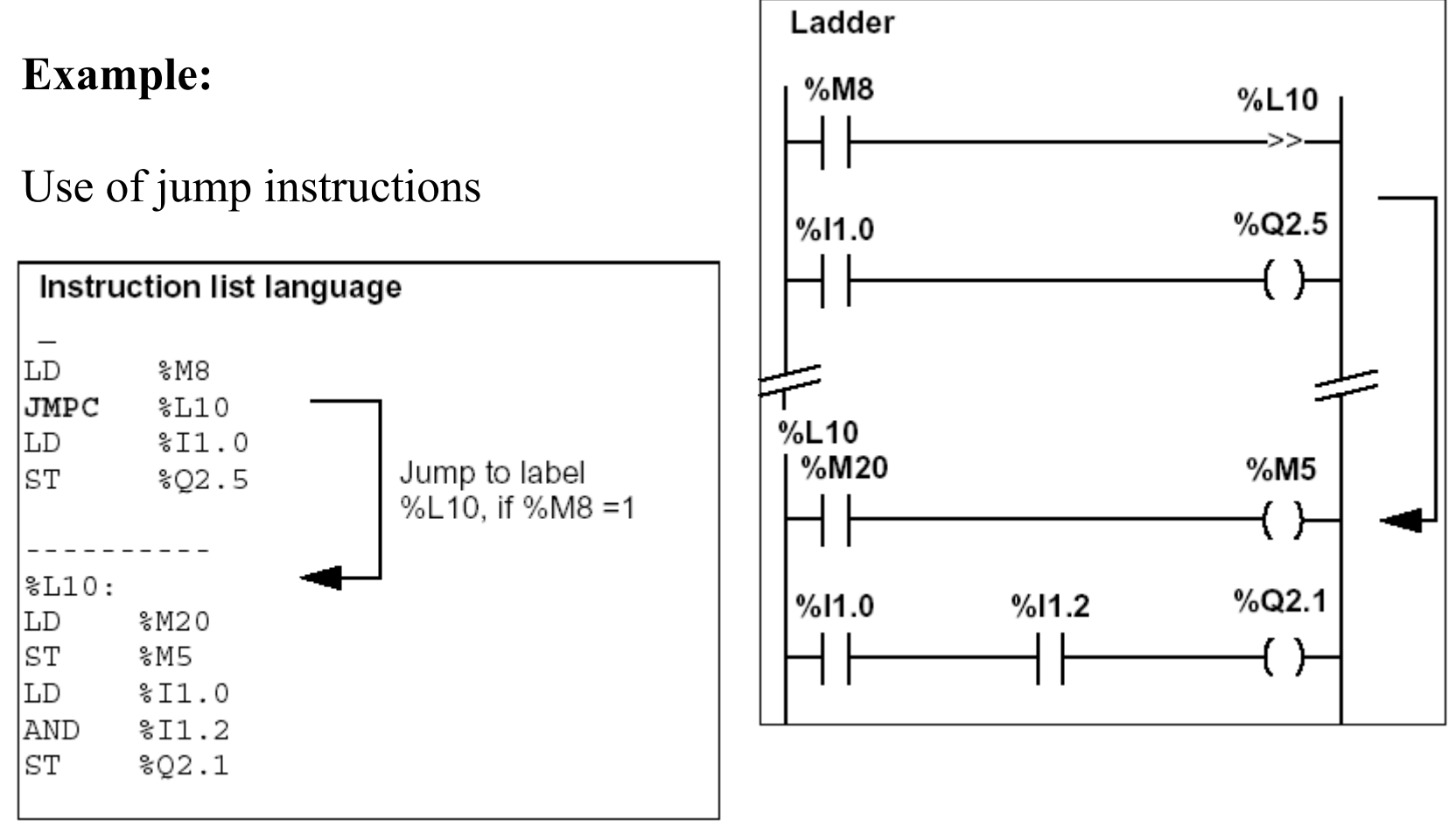

### **Structures for Control of Flux**

### **Halt**

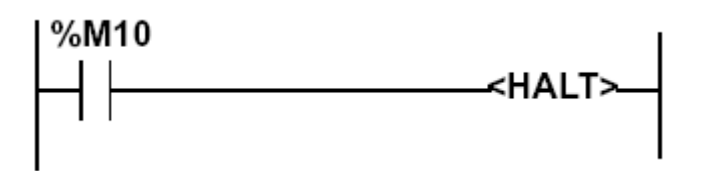

Stops all processes!

**Events masking** 

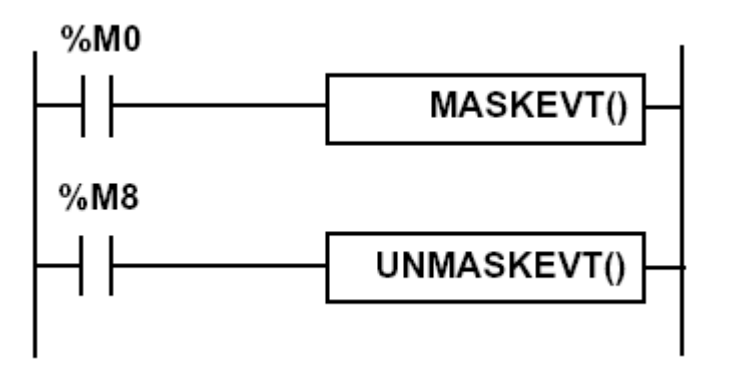

**There are other advanced instrauctions (see manual)** 

- • **Monostable**
- • **Registers of 256 words (LIFO ou FIFO)**
- • *DRUMs*

*...* 

- • **Comparators**
- • *Shift-registers*

- • **Functions to manipulate** *floats*
- **Functions to convert bases and types** P. Oliveira Page 30

### **Numerical Tables**

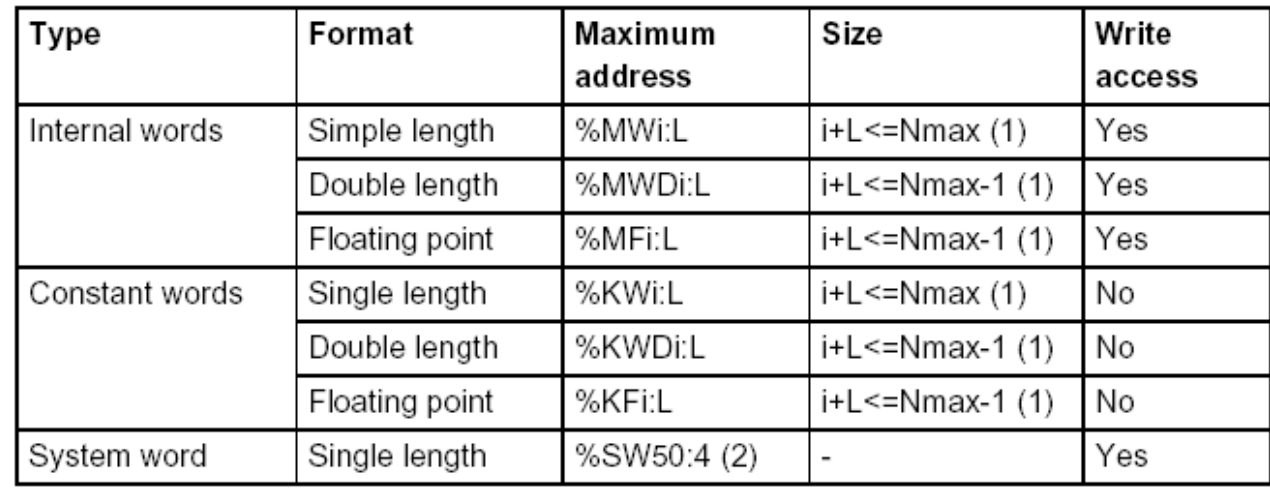

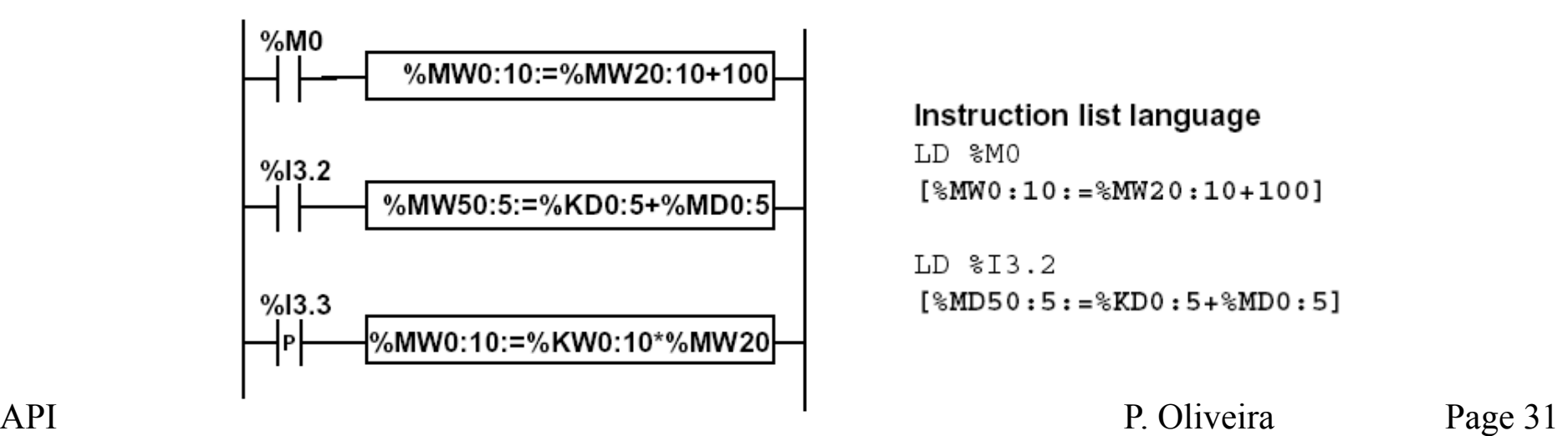

#### Instruction list language

LD %M0

 $[$ %MW0:10:=%MW20:10+100]

LD %13.2  $[$ %MD50:5:=%KD0:5+%MD0:5]

### **Chap. 3 – Old PLCs**

# DOLOG80

### **PLC AEG A020 Plus:**

### **Inputs:**

- 20 binary with opto-couplers
- 4 analogs (8 bits, 0-10V)

### **Outputs:**

- 16 binary with relays of 2A
- 1 analogs (8 bits, 0-10V)

Interface for progr.: RS232

### **Processador:**

- 8031
- 2 Kbytes de RAM
- 2 Kbytes EEPROM => 896 instructions
- • **Average cycle time: 6.5 ms**

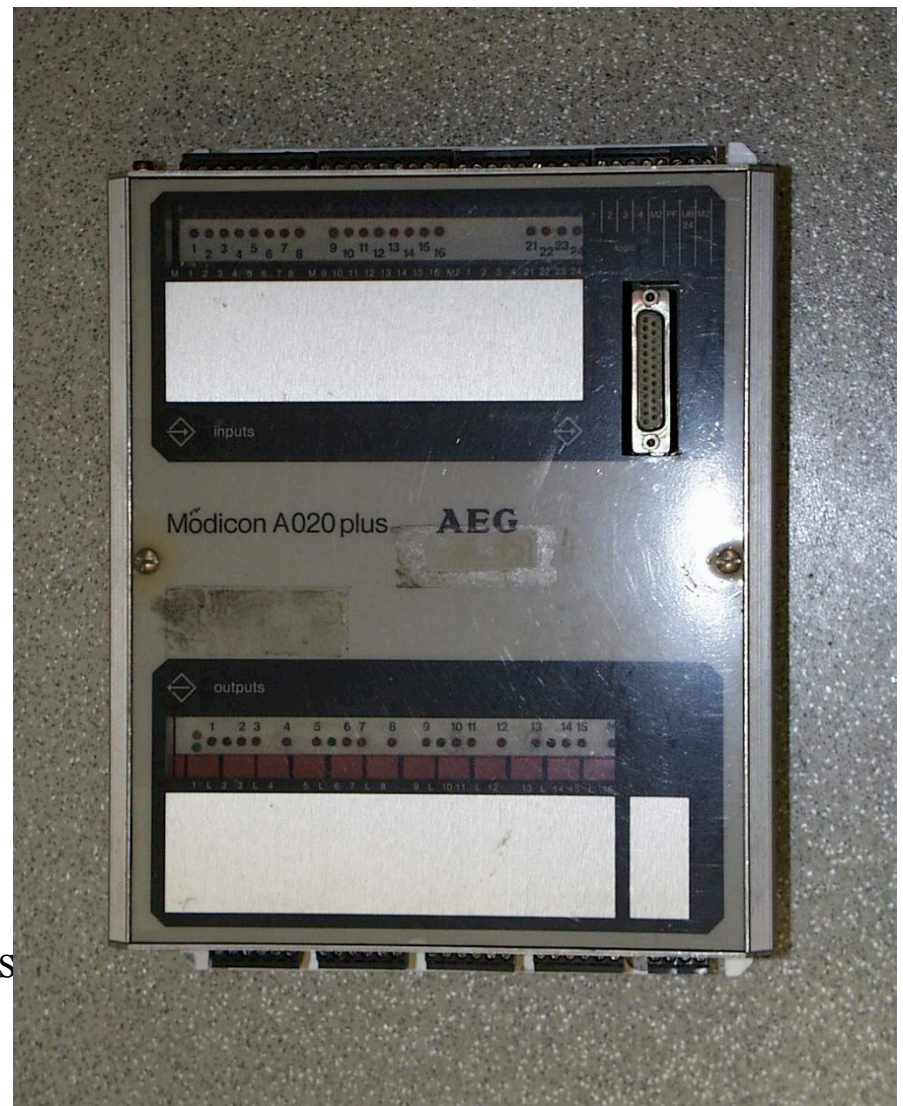

### **Chap. 3 – Old PLCs**

# **PLC AEG A020 Plus**

# DOLOG80

### **OPERANDS**

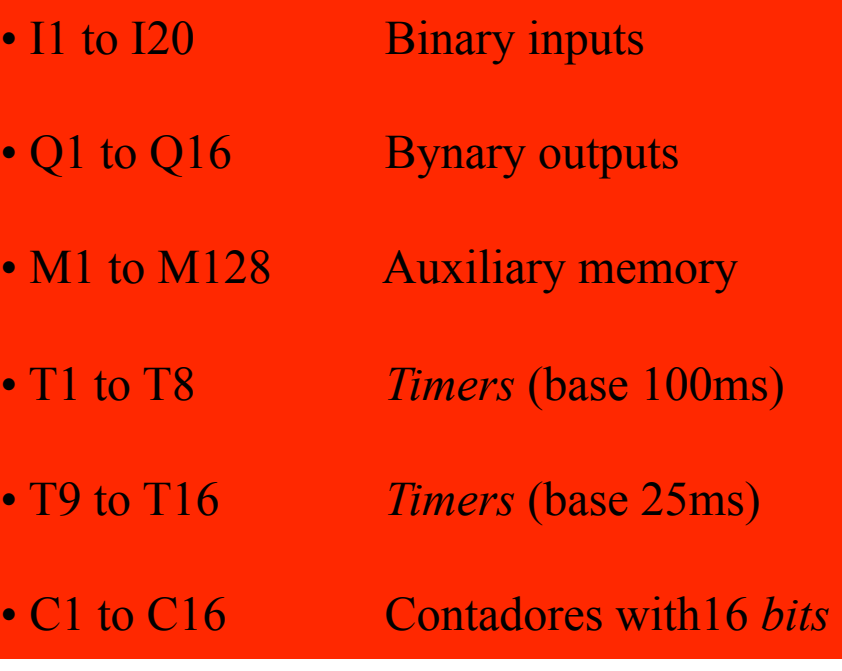

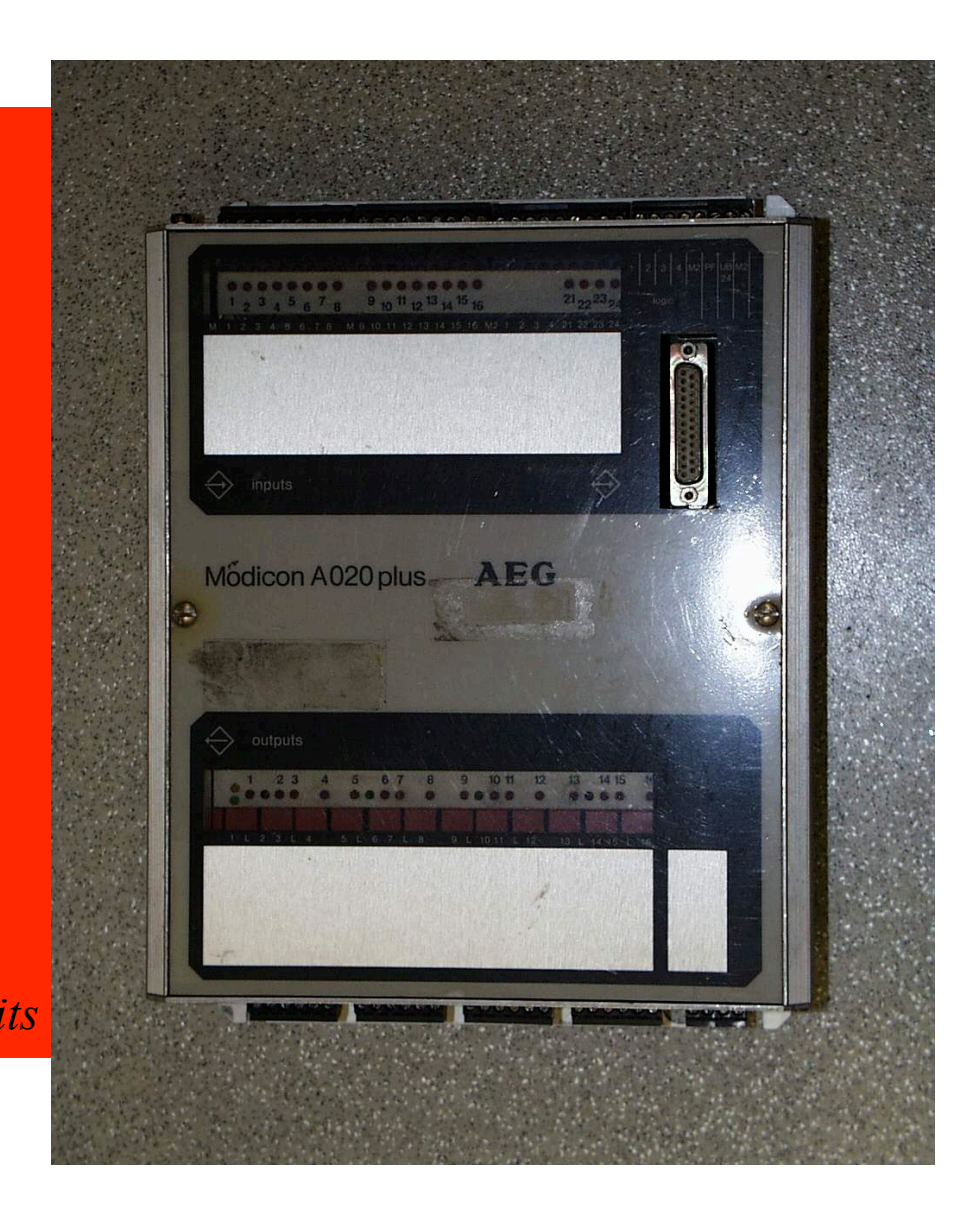

# DOLOG80 (cont.)

# **Example:**

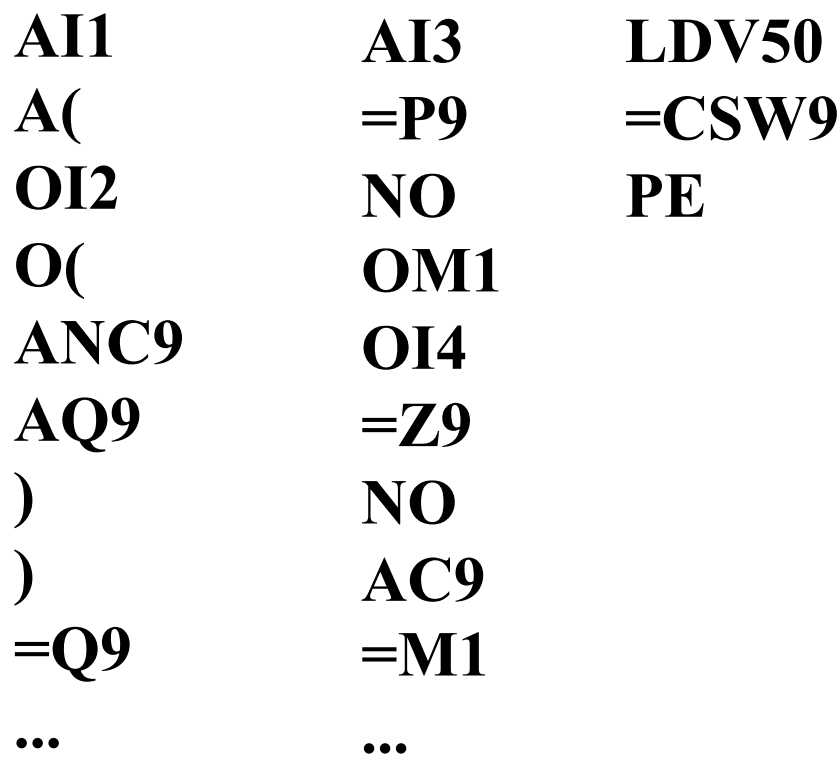

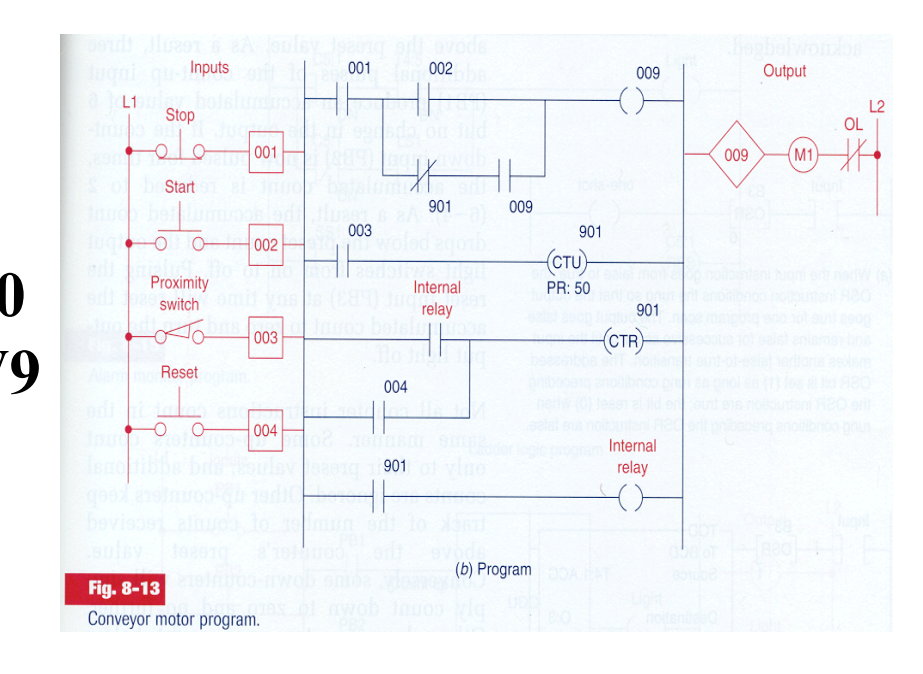

**Legend:** 

*Stop* = I1  $Start = I2$ Proximity Sensor = I3  $Reset = 14$ Counter= C9 *Internal relay* = M1 Motor  $= Q9$